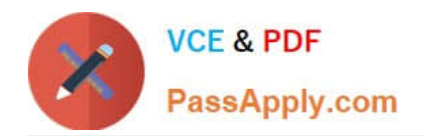

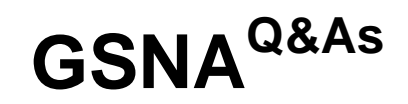

# GIAC Systems and Network Auditor

# **Pass GIAC GSNA Exam with 100% Guarantee**

Free Download Real Questions & Answers **PDF** and **VCE** file from:

**https://www.passapply.com/gsna.html**

100% Passing Guarantee 100% Money Back Assurance

Following Questions and Answers are all new published by GIAC Official Exam Center

**C** Instant Download After Purchase

**83 100% Money Back Guarantee** 

- 365 Days Free Update
- 800,000+ Satisfied Customers

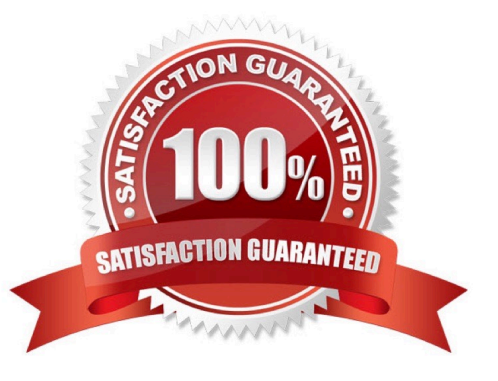

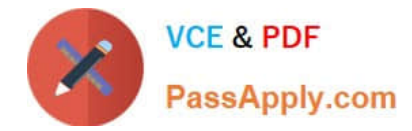

### **QUESTION 1**

You work as the Network Administrator for XYZ CORP. The company has a Unix-based network. You want to impose some special access restrictions on users.

Which of the following Unix configuration files can you use to accomplish the task?

A. /var/run/utmp

- B. /etc/terminfo
- C. /etc/usertty
- D. /etc/termcap

Correct Answer: C

In Unix, the /etc/usertty file is used to impose some special access restrictions on users. Answer: B is incorrect. In Unix, the /etc/terminfo file contains the details for the terminal I/O. Answer: A is incorrect. In Unix, the /var/run/utmp file is the configuration file that contains information about the currently logged in users. Mostly, the \\'Who\\' and \\'w\\' commands use this file. Answer: D is incorrect. In Unix, the /etc/termcap file works as a terminal capability database.

#### **QUESTION 2**

Data access auditing is a surveillance mechanism that watches over access to all sensitive information contained within the database.

What are the questions addressed in a perfect data access auditing solution?

- A. Who accessed the data?
- B. When was the data accessed?
- C. For whom was the data accessed?
- D. What was the SQL query that accessed the data?

Correct Answer: ABD

The perfect data access auditing solution would address the following six questions:

1. Who accessed the data? 2.

When was the data accessed?

3.Which computer program or client software was used to access the data? 4.From what location on the network was the data accessed? 5.What was the SQL query that accessed the data?

6.Was access to the data successfully done; and if so, how many rows of data were retrieved? Answer: C is incorrect. In the perfect data access auditing solution, it cannot be determined for whom the data is being accessed. Only the person

accessing the data can be identified.

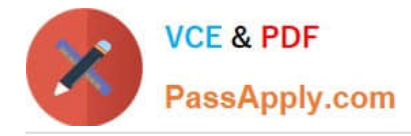

# **QUESTION 3**

Which of the following encryption encoding techniques is used in the basic authentication method?

A. HMAC\_MD5

B. Md5

C. DES (ECB mode)

D. Base64

Correct Answer: D

Base64 encryption encoding, which can easily be decoded, is used in the basic authentication method. Answer: B is incorrect. The Md5 hashing technique is used in the digest authentication method. Answer: A is incorrect. The HMAC\_MD5 hashing technique is used in the NTLMv2 authentication method. Answer: C is incorrect. DES (ECB mode) is used in the NTLMv1 authentication method.

## **QUESTION 4**

Mark works as a Network Administrator for Infonet Inc. The company has a Windows 2000 Active Directory domainbased network. The domain contains one hundred Windows XP Professional client computers. Mark is deploying an 802.11 wireless LAN on the network. The wireless LAN will use Wired Equivalent Privacy (WEP) for all the connections. According to the company\\'s security policy, the client computers must be able to automatically connect to the wireless LAN. However, the unauthorized computers must not be allowed to connect to the wireless LAN and view the wireless network. Mark wants to configure all the wireless access points and client computers to act in accordance with the company\\'s security policy.

What will he do to accomplish this? (Choose three)

- A. Configure the authentication type for the wireless LAN to Shared Key
- B. On each client computer, add the SSID for the wireless LAN as the preferred network
- C. Install a firewall software on each wireless access point
- D. Disable SSID Broadcast and enable MAC address filtering on all wireless access points
- E. Configure the authentication type for the wireless LAN to Open system
- F. Broadcast SSID to connect to the access point (AP)
- Correct Answer: ABD

To configure all the wireless access points and client computers to act in accordance with the company\\'s security policy, Mark will take the following actions:

1.

Configure the authentication type for the wireless LAN to Shared Key.

2.

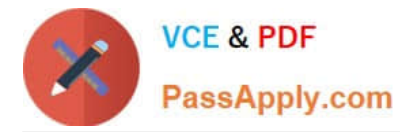

Shared Key authentication provides access control.

3.

Disable SSID Broadcast and enable MAC address filtering on all the wireless access points.

4.

 Disabling SSID Broadcast and enabling MAC address filtering will prevent unauthorized wireless client computers from connecting to the access point (AP).

5.

Only the computers with particular MAC addresses will be able to connect to the wireless access points.

6.

 On each client computer, add the SSID for the wireless LAN as the preferred network. Answer: E is incorrect. Setting the authentication type for the wireless LAN to Open System will disable Wired Equivalent Privacy (WEP). This level of WEP will not provide security.

# **QUESTION 5**

Which of the following responsibilities does not come under the audit process?

- A. Reporting all facts and circumstances of their regular and illegal acts.
- B. Planning the IT audit engagement based on the assessed level of risk.
- C. Reviewing the results of the audit procedures.
- D. Applying security policies.

Correct Answer: ABC

According to the standards of ISACA, an auditor should hold the following responsibilities: Planning the IT audit engagement based on an assessed level of risk. Designing audit procedures of irregular and illegal acts. Reviewing the results of the audit procedures. Assuming that acts are not isolated. Determining why the internal control system failed for that act. Conducting additional audit procedures. Evaluating the results of the expanded audit procedures. Reporting all facts and circumstances of the irregular and illegal acts. Distributing the report to the appropriate internal parties, such as managers. Answer: D is incorrect. The auditor is not responsible for applying security policies.

[GSNA VCE Dumps](https://www.passapply.com/gsna.html) [GSNA Practice Test](https://www.passapply.com/gsna.html) [GSNA Exam Questions](https://www.passapply.com/gsna.html)